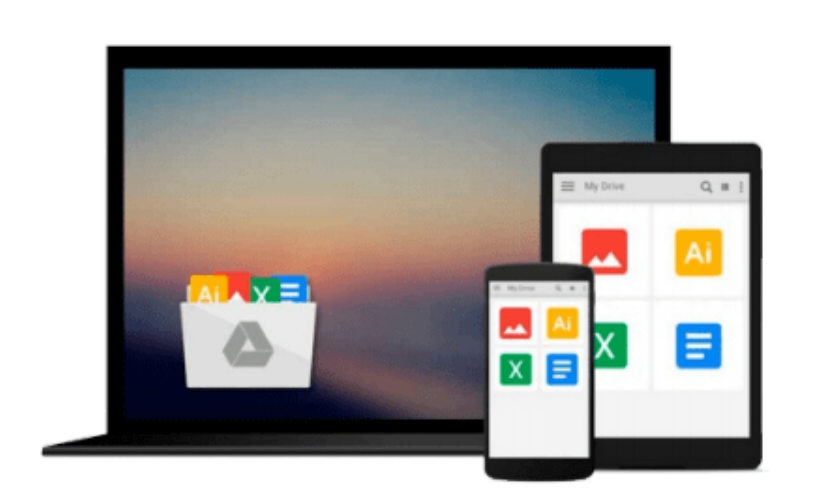

 $=$ 

# **[(Computational Photonics: An Introduction with MATLAB )] [Author: Marek S. Wartak] [Jan-2014]**

*Marek S. Wartak*

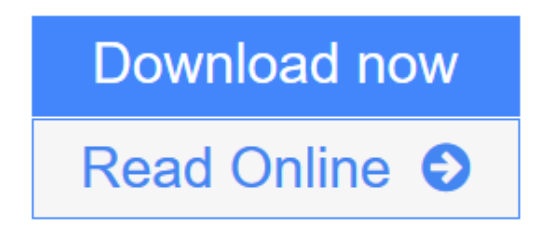

[Click here](http://youkof.club/go/read.php?id=B010DPVE6A) if your download doesn"t start automatically

## **[(Computational Photonics: An Introduction with MATLAB )] [Author: Marek S. Wartak] [Jan-2014]**

Marek S. Wartak

**[(Computational Photonics: An Introduction with MATLAB )] [Author: Marek S. Wartak] [Jan-2014]** Marek S. Wartak

**[Download](http://youkof.club/go/read.php?id=B010DPVE6A)** [\[\(Computational Photonics: An Introduction with MATLAB ...pdf](http://youkof.club/go/read.php?id=B010DPVE6A)

**[Read Online](http://youkof.club/go/read.php?id=B010DPVE6A)** [\[\(Computational Photonics: An Introduction with MATLA ...pdf](http://youkof.club/go/read.php?id=B010DPVE6A)

**Download and Read Free Online [(Computational Photonics: An Introduction with MATLAB )] [Author: Marek S. Wartak] [Jan-2014] Marek S. Wartak**

#### **From reader reviews:**

#### **Jonathan Flannagan:**

Have you spare time for a day? What do you do when you have considerably more or little spare time? Sure, you can choose the suitable activity for spend your time. Any person spent their very own spare time to take a wander, shopping, or went to often the Mall. How about open or perhaps read a book called [(Computational Photonics: An Introduction with MATLAB )] [Author: Marek S. Wartak] [Jan-2014]? Maybe it is for being best activity for you. You already know beside you can spend your time together with your favorite's book, you can cleverer than before. Do you agree with its opinion or you have other opinion?

#### **Linda Mays:**

The actual book [(Computational Photonics: An Introduction with MATLAB )] [Author: Marek S. Wartak] [Jan-2014] will bring one to the new experience of reading the book. The author style to explain the idea is very unique. If you try to find new book to see, this book very suited to you. The book [(Computational Photonics: An Introduction with MATLAB )] [Author: Marek S. Wartak] [Jan-2014] is much recommended to you to learn. You can also get the e-book in the official web site, so you can quickly to read the book.

#### **Juanita Stoneman:**

Can you one of the book lovers? If so, do you ever feeling doubt if you are in the book store? Make an effort to pick one book that you never know the inside because don't ascertain book by its protect may doesn't work at this point is difficult job because you are frightened that the inside maybe not as fantastic as in the outside search likes. Maybe you answer could be [(Computational Photonics: An Introduction with MATLAB )] [Author: Marek S. Wartak] [Jan-2014] why because the excellent cover that make you consider regarding the content will not disappoint an individual. The inside or content is usually fantastic as the outside as well as cover. Your reading 6th sense will directly make suggestions to pick up this book.

#### **Tabitha Devore:**

As we know that book is significant thing to add our information for everything. By a guide we can know everything you want. A book is a group of written, printed, illustrated or blank sheet. Every year seemed to be exactly added. This guide [(Computational Photonics: An Introduction with MATLAB )] [Author: Marek S. Wartak] [Jan-2014] was filled with regards to science. Spend your free time to add your knowledge about your scientific research competence. Some people has diverse feel when they reading the book. If you know how big benefit from a book, you can truly feel enjoy to read a guide. In the modern era like right now, many ways to get book that you simply wanted.

**Download and Read Online [(Computational Photonics: An Introduction with MATLAB )] [Author: Marek S. Wartak] [Jan-2014] Marek S. Wartak #EJNFGD20XUZ**

### **Read [(Computational Photonics: An Introduction with MATLAB )] [Author: Marek S. Wartak] [Jan-2014] by Marek S. Wartak for online ebook**

[(Computational Photonics: An Introduction with MATLAB )] [Author: Marek S. Wartak] [Jan-2014] by Marek S. Wartak Free PDF d0wnl0ad, audio books, books to read, good books to read, cheap books, good books, online books, books online, book reviews epub, read books online, books to read online, online library, greatbooks to read, PDF best books to read, top books to read [(Computational Photonics: An Introduction with MATLAB )] [Author: Marek S. Wartak] [Jan-2014] by Marek S. Wartak books to read online.

### **Online [(Computational Photonics: An Introduction with MATLAB )] [Author: Marek S. Wartak] [Jan-2014] by Marek S. Wartak ebook PDF download**

**[(Computational Photonics: An Introduction with MATLAB )] [Author: Marek S. Wartak] [Jan-2014] by Marek S. Wartak Doc**

**[(Computational Photonics: An Introduction with MATLAB )] [Author: Marek S. Wartak] [Jan-2014] by Marek S. Wartak Mobipocket**

**[(Computational Photonics: An Introduction with MATLAB )] [Author: Marek S. Wartak] [Jan-2014] by Marek S. Wartak EPub**

**[(Computational Photonics: An Introduction with MATLAB )] [Author: Marek S. Wartak] [Jan-2014] by Marek S. Wartak Ebook online**

**[(Computational Photonics: An Introduction with MATLAB )] [Author: Marek S. Wartak] [Jan-2014] by Marek S. Wartak Ebook PDF**